# **Interlude: Property Lists**

Property lists are an integral part of Darwin architecture, and are used system-wide as the file format of (no) choice to store key/value based information. Apple provides basic documentation on their use in the man page of  $_{\text{plist}(5)}$ , and the CoreFoundation Guide<sup>[2]</sup>. The latter primarily focuses on the programmatic APIs used to manipulate them into CoreFoundation objects: Property lists are readily (de)serialized info (and out of) CFDictionary objects - their in-memory representation (e.g. +[NSDictionary dictionaryWithContentsOfFile:]) - and can assume several forms - XML, binary or JSON.

## **XML property lists**

Property lists are another legacy of NeXTSTEP (though back then plain text was preferred) and their XML format has been attributed to Apple. The most common representation nowadays is XML, conforming to a grammar wherein the following always hold:

- The !DOCTYPE definition holds constant, with a document type definition pointing to http://www.apple.com/DTDs/PropertyList-1.0.dtd. The URL is valid and actually holds an XML DTD.
- The XML root element is always named  $\langle$ plist>. It is also the only element which may have attributes, and has a single attribute called version whose value is presently fixed at 1.0.
- $\bullet$  Other XML elements are <key>s, but since they are not allowed attributes, the element value serves as the key name, and the actual value follows, using one of the basic "datatypes" shown in table 2-3:

|         | <b>type tag CF* type</b> | <b>Holds</b>                                                      |  |  |  |  |  |  |  |  |
|---------|--------------------------|-------------------------------------------------------------------|--|--|--|--|--|--|--|--|
| string  | CFString                 | Strings, either ASCII or Unicode                                  |  |  |  |  |  |  |  |  |
| integer | CFNumber                 | Integer numbers                                                   |  |  |  |  |  |  |  |  |
| real    | CF                       | Arbitrary precision numbers (float)                               |  |  |  |  |  |  |  |  |
| date    | CFDate                   | A 64-bit date                                                     |  |  |  |  |  |  |  |  |
| array   | CFArray                  | An array of any other (usually, not necessarily single) data type |  |  |  |  |  |  |  |  |
| dict    |                          | CFDictionary A nested key/value dictionary                        |  |  |  |  |  |  |  |  |
| true    |                          |                                                                   |  |  |  |  |  |  |  |  |
| false   | CFBoolean                | Boolean true/false, as value-less elements                        |  |  |  |  |  |  |  |  |

**Table 2-3:** The data types allowed in property lists

Apple discourages manual editing of property list files, explicitly warning that "the tags may change in future releases", and associating Xcode's Property List Editor with the file type. In practice, the format hasn't changed in generations, and textual editing often proves quicker, especially when validated by the  $\nu$ lutil(1) utility. This useful command can be used to validate syntax (its default, or when used with  $-lint$ ), and to convert between the various formats (using -convert [xml1/binary1/json]). It can also perform basic editing of the plist (using -insert/replace/remove). An additional interactive utility can be found in PlistBuddy(8).

As an example of a property list, consider the telnet.plist launch daemon property list, as shown in Output 2-4. Note the use of  $\text{plutil}(1)$  here, which is used in order to dump the property list in XML form, rather than its native binary representation. Although  $\text{plutil}(1)$  can operate on property lists in place, it is generally a safer practice to have it write to standard output, as specified by  $-\circ -$ :

**Output 2-4:** Displaying an XML property list

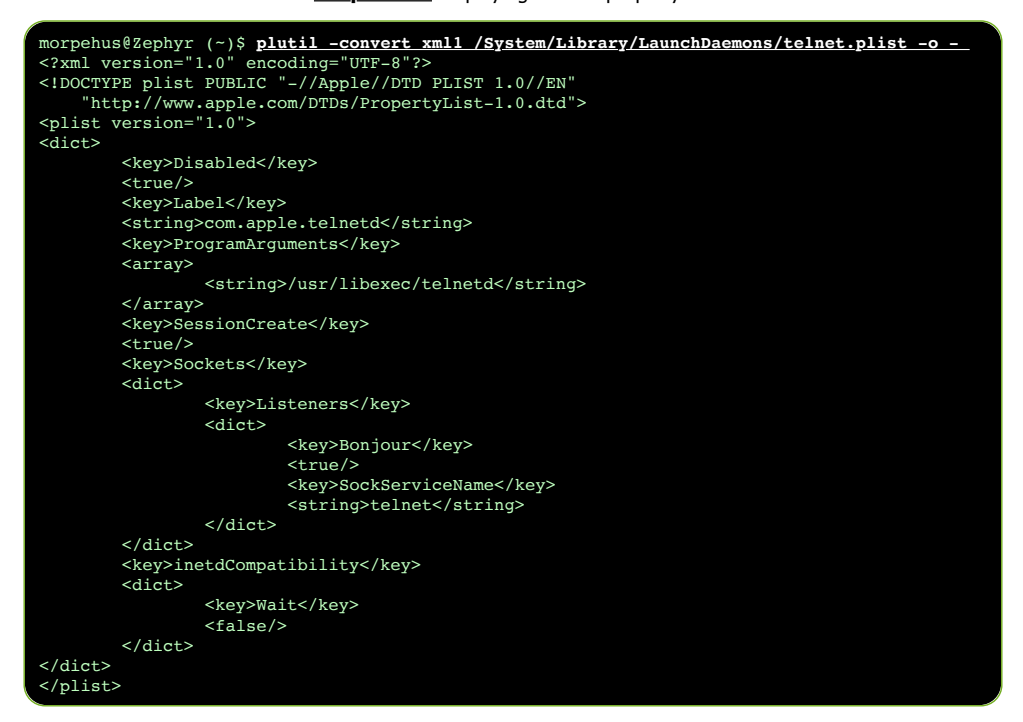

# **Binary property lists**

While fairly readable, the XML format is cumbersome for machine-processing, requiring fairly heavy parsers and taking up a large number of bytes. It therefore makes sense to use a less human readable but far more machine friendly format of a **binary property list**. This format is used far more frequently in \*OS, though XML property lists can still be seen in some cases. Binary plists are also found in MacOS, though not as commonly as XML ones.

#### **bplist00**

Binary property list files are identifiable by a magic of bplist00 (In Base64, YnBsaX). The file format isn't officially documented by Apple, and regarded in the man page of  $plist(5)$  as an "optimized, opaque binary format". Output 2-5 shows the same telnet.plist example, this time in its natural binary form:

| 00000000 |    |       | 62 70 6c 69 73 74 30 30 |  |    |      |                |    | d6 01 02 03 04 05 06 07 |                |                |    |             |                         | bplist00             |
|----------|----|-------|-------------------------|--|----|------|----------------|----|-------------------------|----------------|----------------|----|-------------|-------------------------|----------------------|
| 00000010 |    | 07 09 | Oc 13 15 58 44 69       |  |    |      |                |    | 73 61 62 6c 65 64 5d 53 |                |                |    |             |                         | XDisabled1S          |
| 00000020 | 65 |       | 73 73 69 6f 6e 43 72    |  |    |      |                |    | 65 61 74 65 5f 10 12 69 |                |                |    |             |                         | essionCreate i       |
| 00000030 |    |       | 6e 65 74 64 43 6f 6d 70 |  |    |      |                |    | 61 74 69 62 69 60 69 74 |                |                |    |             |                         | netdCompatibilit     |
| 00000040 |    |       | 79 57 53 6f 63 6b 65 74 |  |    |      |                |    | 73 5f 10 10 50 72 6f 67 |                |                |    |             |                         | yWSockets Prog       |
| 00000050 |    |       | 72 61 6d 41 72 67 75 6d |  |    |      |                |    | 65 6e 74 73 55 4c 61 62 |                |                |    |             |                         | ramArqumentsULab     |
| 00000060 |    |       | 65 6c 09 09 d1 0a 0b 54 |  |    |      |                |    |                         |                |                |    |             | 57 61 69 74 08 d1 0d 0e | $el$ TWait           |
| 00000070 |    |       | 59 4c 69 73 74 65 6e 65 |  |    |      |                |    | 72 73 d2 0f 10 07 12 57 |                |                |    |             |                         | YListenersW          |
| 00000080 |    |       | 42 6f 6e 6a 6f 75 72 5f |  |    |      |                |    | 10 Of 53 6f 63 6b 53 65 |                |                |    |             |                         | Bonjour SockSe       |
| 00000090 |    |       | 72 76 69 63 65 4e 61 6d |  |    |      |                |    | 65 09 56 74 65 6c 6e 65 |                |                |    |             |                         | rviceName.Vtelne     |
| 000000a0 |    |       | 74 a1 14 5f 10 14 2f 75 |  |    |      |                |    | 73 72 2f 6c 69 62 65 78 |                |                |    |             |                         | $t$ ./usr/libex      |
| 000000b0 |    |       | 65 63 2f 74 65 6c 6e 65 |  |    |      |                |    | 74 64 5f 10 11 63 6f 6d |                |                |    |             |                         | ec/telnetd com       |
| 000000c0 |    |       | 2e 61 70 70 6c 65 2e 74 |  |    |      |                |    | 65 6c 6e 65 74 64 08 15 |                |                |    |             |                         | .apple.telnetd.d     |
| 000000d0 |    |       | le 2c 41 49 5c 62 63 64 |  |    |      | 67             | 6c |                         | 6d 70          |                |    | 7a 7f 87 99 |                         | $\ldots$ AI\bcdqlmpz |
| 000000e0 |    |       | 9a a1 a3 ba 00 00 00 00 |  |    |      | 0 <sub>0</sub> | 00 | 01                      | 01             | 00             | 00 | 00 00       |                         | . <mark>.</mark>     |
| 000000f0 |    |       | 00 00 00 16 00          |  | 00 | 0000 | 0 <sub>0</sub> | 00 | 00                      | 0 <sup>0</sup> | 0 <sup>0</sup> | 00 | 00 00       |                         | .                    |
| 00000100 |    |       | 00 00 00 ce             |  |    |      |                |    |                         |                |                |    |             |                         | $\cdots$             |
| 00000104 |    |       |                         |  |    |      |                |    |                         |                |                |    |             |                         |                      |
|          |    |       |                         |  |    |      |                |    |                         |                |                |    |             |                         |                      |

**Output 2-5:** Examining a binary property list

Examining the CF's open source CFBinaryPList.c reveals a summary of the format in a comment, as well as some struct definitions. The format is shown in Figure 2-6:

**Figure 2-6:** The bplist00 file format

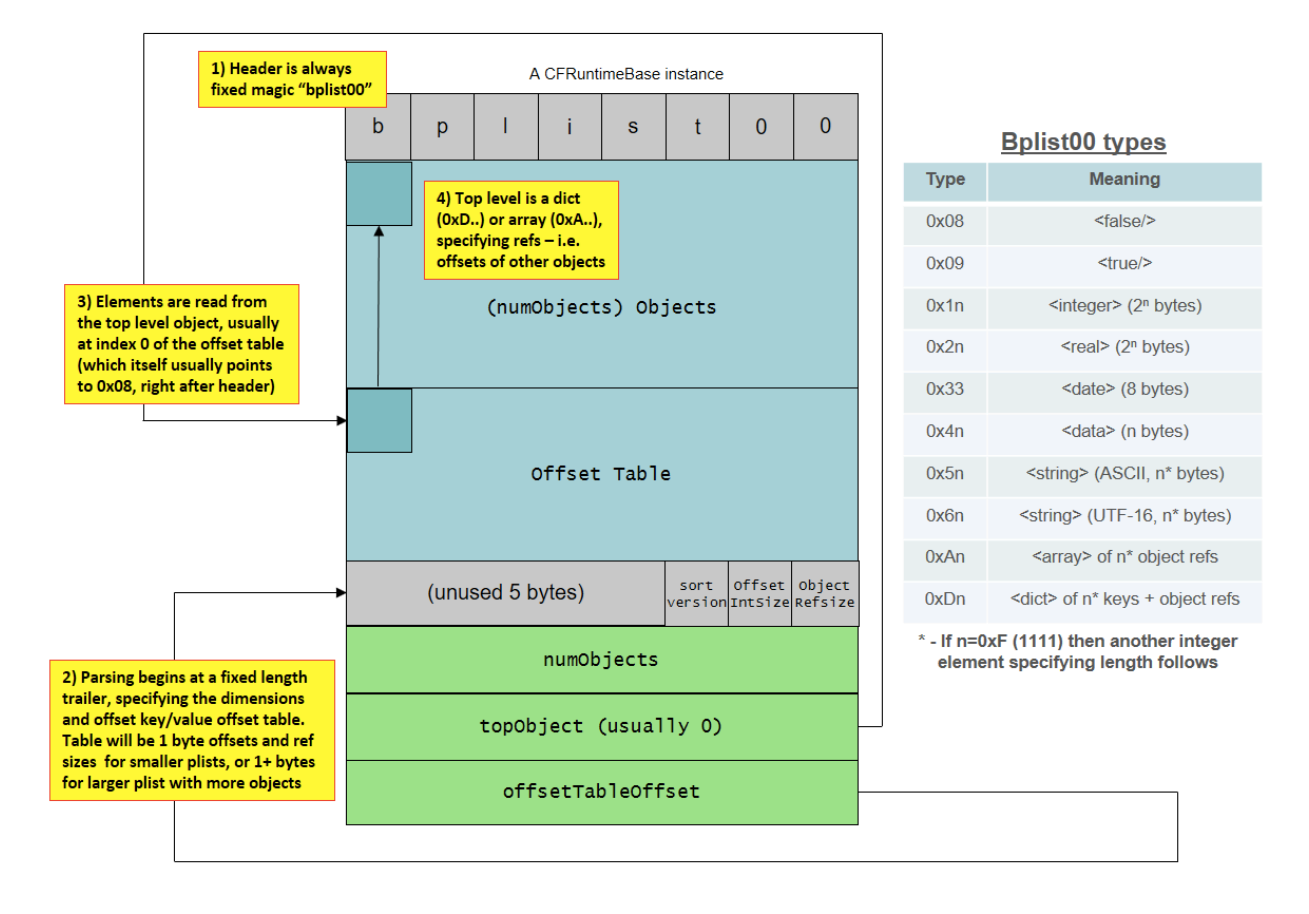

Applying the structure in Figure 2-6 on Output 2-5, note the following:

- The trailer starts at 0xe7 (In the output, highlighted with a dull background). This can be deduced from the fixed size of the trailer, and more easily identified by locating the "signature" of three unused zero values, then the sort version (0), Offset IntSize (1) and Object RefSize (1). This also shows the number of objects is 22 (0x16).
- The offset table is at 0xce (In the output, highlighted with a white background). This is indicated by the last field of the trailer. Each table entry in this particular case is (as per Offset IntSize) one byte. The table spans until the trailer, and the top level object (at offset 0 of the table, as indicated by the trailer, or 0xce of the file) is 0x08 - right after the bplist00 magic.
- The element at offset 0x08 is a dictionary containing 6 key references (as indicated by 0xD6). Each reference is (as per Object RefSize) 1 byte, The references are at offset table entries 0x01 through 0x06, and their corresponding values are at 0x07, 0x07, 0x09 through 0x15 (which makes sense, as the number of objects is 0x16). Note that this allows for a simple form of compression, as value 0x07 (i.e. at offset 0x62 - 0x09, denoting <true/>) repeats and is therefore encoded only once.
- Values shorter than 15 bytes can be encoded in the four least significant bits of the type specifier (e.g. 0x58 ('X') for "Disabled", indicating a string (0x50) of 8 bytes. Longer values are encoded as 0x0F, and a separate integer (0x1.) follows. In this way, "ProgramArguments" (16 bytes) is encoded as 0x5F, followed by 0x10 0x10 (the first 0x10 specifying an integer with a length of 2^0 bytes, and the second being the actual length (1 length byte, specifying 16 bytes).

### **bplist15 and bplist16**

There are at least two other variant of binary property lists, with a magic of bplist15 and bplist16. Unlike bplist00, there is no documentation for either format, save for some scant comments in the aforementioned CFBinaryPList.c as to some supported types.

The bplist15 format appears to be internal to CoreFoundation, and is not present in CFLite. It is rarely used, with one example being ApplePushService.framework's topic subscription messages. The bplist16 format is internal to Foundation, and is used almost exclusively in Objective-C remoting over XPC. This fact alone makes bplist16 important to reverse engineer. The format is similar, but not compatible with bolist00, noting the following differences:

- No footer: bplist16s don't have a trailer, and the items start directly at the head of the property list, right after the bplist16 magic, and are packed (not aligned).
- More data types: As the comment in CFBinaryPlist.c states, the 1+ formats allow for UUID, URL, UTF-8, sets, ordered sets and NULL values.

## **JSON property lists**

With so many technologies incorporating web services, it is only natural for property lists to also be transferred over HTTP, and serialized into the JavaScript Object Notation (JSON) format. Though less used in the file format, it is not uncommon to see JSON-serialized plists over Apple's HTTP-borne protocols.

#### **Figure 2-7:** The JSON file format

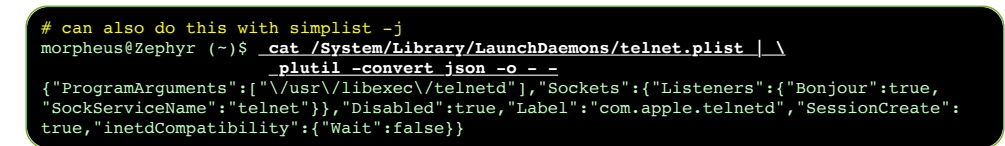

## **SimPLISTic format**

The book's companion website offers the  $jlutil(j)$  tool, which is not only free, but is also available for \*OS variants and even Linux. Another feature of this useful tool is presenting the property list in an alternate, simpler format, with or without color. Continuing the example of telnet.plist, in simPLISTic format it would look like:

**Output 2-8:** Displaying a property list in simpler form with jlutil(j)

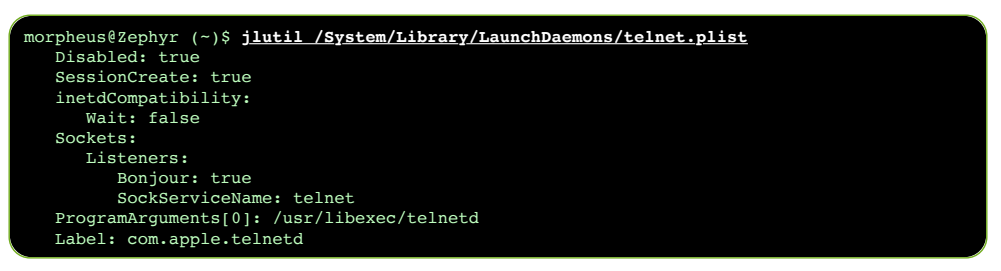

The simPLISTic format is clearer to read than cumbersome XML (or curly-braced JSON), and is entirely isomorphic to either. When symlinked or renamed to  $\text{plutil}(1)$ ,  $\text{ilutil}(j)$  will emulate plutil, so it can be used as a drop-in replacement in any scripts. Note, that jlutil(j) can also parse bplist16 (which the original plutil(1) cannot).